# **(3) Zufallsvektoren**

Ziel dieses Seminar ist es, die Begriffe des Zufallsvektors und der multivariaten Wahrscheinlichkeitsverteilung anhand von **R** Abbildungen und Simulationen von bivariaten Normalverteilungen zu verdeutlichen.

# **Gemeinsame Normalverteilungen**

Wir wollen zunächst die WDFen verschiedener bivariater Normalverteilungen visualisieren. Dazu verdeutlichen wir uns folgenden **R** Code.

```
# R Pakete
library(latex2exp)
library(mvtnorm)
# Abbildungsparameter
pdf(<br>file
                   = "./3_Abbildungen_S/mv_3_mvnwdf.pdf",<br>= 8,
width = 8,<br>height = 4)
heightpar(
family = "sans",<br>mfcol = c(1,3),
                    = c(1,3),
pty = "s",bty = \begin{bmatrix} 1 \\ 1 \end{bmatrix},<br>
lwd = 1,
                    = 1,\begin{array}{lll} \text{las} & = & 1, \\ \text{mgp} & = & c \end{array}mgp = c(2,1,0),<br>xaxs = "i"
 xaxs = "i",
yaxs = "i",
font.main = 1,<br>cex = .7
 cex = .7,<br>cex.main = 1.2)
\begin{array}{lcl} \text{\#~Ergebnisraumdefinition} \\ \text{\tt x\_min} & = & 0 \\ \text{\tt x\_max} & = & 2 \end{array}# x_i Minimum
x_{\text{max}} = 2 # x_{\text{i}} Maximumumum x res = 1e3 # x_{\text{i}} Maximumumum x res = 1e3
 x_1 = seq(x_min, x_max, length.out = x_res) # x_1 aum<br>x_2 = seq(x_min, x_max, length.out = x_res) # x_1 Raum<br>x = \text{seq}(x_m \text{min}, x_m \text{max}, \text{length}.\text{out} = x_m \text{res}) # x_2 Raum<br>x = x_1 \text{max}, x_2)^T Raum
# Parameterdefinition
 mu = c(1,1) # \mu \in \mathbb{R}^2<br>S = list(matrix(c(0.2, 0.15, 0.15, 0.2), 2),           # \Sigma in \mathbb{R}^{2 \times 2}
 matrix(c(0.2, 0.00, 0.00, 0.2), 2),<br>
matrix(c(0.2, -0.15, -0.15, 0.2), 2))<br>
= list(expression(bgroup("(", atop("0.20 0.15", "0.15 0.20"), ")")),<br>
expression(bgroup("(", atop("0.20 0.00", "0.00 0.20"), ")")),<br>
expression(b
# Kovarianzparametervariantenschleife
          = 1for (Sigma in S){
   \begin{array}{lll} \text{\#}\!\!\!\!\!\!&\text{Wahrscheinlichkeit} \text{sdichtefunktion} \text{auxwertung}\\ \text{\#}\!\!\!\!\!& & \text{matrix(} \end{array}# Matrixkonversion des von<br># dmvnorm() ausgegebenen Vektors
                              \deltadmvnorm(as.matrix(X), mu, Sigma),
                              \begin{minipage}{.4\linewidth} \texttt{nrow = x\_res} \end{minipage} \vspace{-0.1cm}# Visualisierung
   contour(
   x_1,
   \overline{x}<sub>2</sub>,
    p,<br>xlim  = c(x_min,x_max),
    ylim = c(x_min,x_max),
xlab = TeX("$x_1$"),
   ylab = TeX("$x_2$"),
    n hevels = 5)
```

```
text(1,2.2, L[[i]], xpd = TRUE)i = i + 1}
dev.off()
```
<span id="page-1-0"></span>Wir erhalten Abbildung [1,](#page-1-0) wobei sich die Matrix im Titel der Unterabbildungen auf den jeweiligen Kovarianzmatrixparameter bezieht.

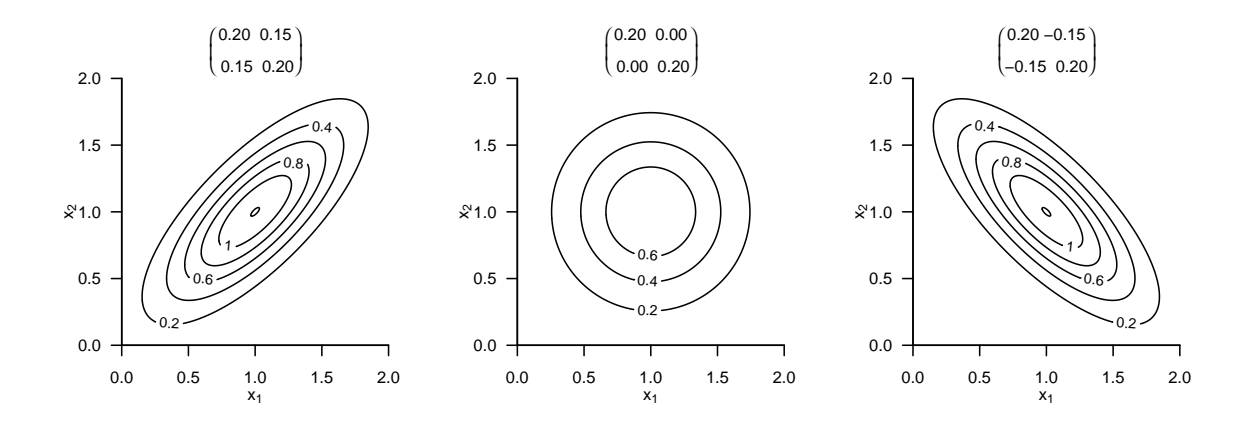

**Abbildung 1.** WDFen bivariater Normalverteilungen

Als nächstes wollen wir unabhängige und identische verteilte Realisierungen von bivariaten Zufallsvektoren gewinnen und visualisieren, die nach obigen Normalverteilungen verteilt sind. Dazu verdeutlichen wir uns folgenden **R** Code.

```
# R Pakete
library(latex2exp)
library(mvtnorm)
# Abbildungsparameter
pdf(
                = "./3_Abbildungen_S/mv_3_rmvnorm.pdf", = 8,
width = 8,<br>height = 4)
heightpar(
family = "sans",<br>mfcol = c(1.3),
mfcol = c(1,3),<br>pty = "s",
pty<br>
pty = "s",<br>
bty = "1",= "1",\begin{array}{lll} 1 \text{wd} & = & 1\,, \\ 1 \text{as} & = & 1\,, \end{array}= 1,mgp = c(2,1,0),<br>xaxs = "i",
yaxs = "i",<br>font.main = 1,
.<br>font.main
cex = .7,<br>cex.main = 1.2)
cex.main
# Parameterdefinition<br>mu = c(1,1)mu = c(1,1) # \mu \in \mathbb{R}^2<br>S = list(matrix(c(0.2, 0.15, 0.15, 0.2), 2), # \Sigma in \mathbb{R}^{2 \times 2}
```

```
matrix(c(0.2, 0.00, 0.00, 0.2), 2), <br>matrix(c(0.2, -0.15, -0.15, 0.2), 2)) <br># \Sigma in \mathbb{R}^{2 \times 2}
matrix(c(0.2, -0.15, -0.15, 0.2), 2)) # \Sigma in \mathbb{R}^{2 \times 2}<br>L = list(expression(bgroup("(", atop("0.20 0.15", "0.15 0.20"), ")")),
                  expression(bgroup("(", atop("0.20 0.00", " 0.00 0.20"), ")")),
expression(bgroup("(", atop("0.20 -0.15", "-0.15 0.20"), ")")))
# Kovarianzparametervariantenschleife
i = 1
for (Sigma in S){
  # 200 Zufallsvektorrealisierungen
  samples = rmvnorm(n = 200, mu, Signa)# Visualisierung
  plot(
  sum_{x \text{lim}} =
         = c(0,2),
  ylim = c(0,2),<br>xlab = TeX("$xxlab = TeX("x_1$"),<br>ylab = TeX("x_2$"),
          = TeX("$x_2$"),
  pch = 21,<br>col = "wh
            "white"
  bg = "gray60",
  cex = 1.5)
  text(1,2.2, L[[i]], xpd = TRUE)i = i + 1}
dev.off()
```
<span id="page-2-0"></span>Wir erhalten Abbildung [2,](#page-2-0) wobei sich die Matrix im Titel der Unterabbildungen wieder auf den jeweiligen Kovarianzmatrixparameter bezieht.

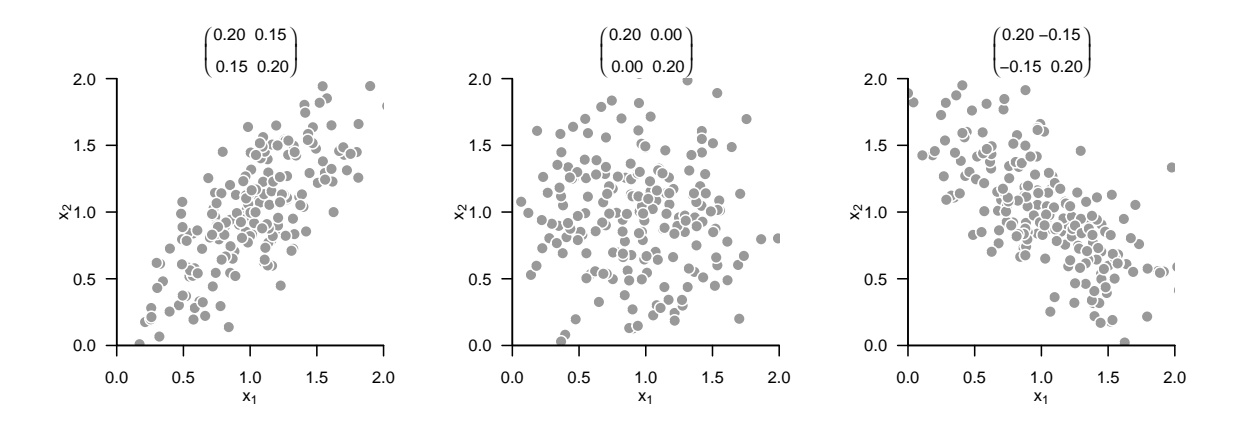

**Abbildung 2.** Realisierungen bivariater normalverteilter Zufallsvektoren

# **Marginale, gemeinsame und bedingte Normalverteilungen**

Schließlich wollen wir uns die Theoreme zu marginalen, gemeinsamen und bedingten Normalverteilungen für den bivariaten Fall auf der Ebene der entsprechenden WDFen verdeutlichen. Wir greifen hierzu auf die in der Vorlesung behandelten bivariaten Beispiel zurück.

### **Marginale Normalverteilungen**

Um uns das Theorem zu marginalen Normalverteilungen zu verdeutlichen, studieren wir folgenden **R** Code, der Abbildung [3](#page-4-0) erzeugt.

```
# R Pakete
library(mvtnorm)
library(latex2exp)
# Abbildungsparameter
pdf(
file = "./3_Abbildungen_S/mv_3_marginale_mvnorm.pdf",<br>width = 8,
 width = 8,<br>height = 4)
par(<br>family
family = "sans",<br>mfcol = c(1.3)= c(1,3),
 pty = "s",
bty = "l",
\begin{array}{ccc} \text{1wd} & = & 1, \\ \text{1as} & = & 1, \end{array}las = 1,<br>
mgp = c(
mgp = c(2,1,0),<br>xaxs = "i",
x \text{ axis} = "i",<br>yaxs = "i",
 \begin{array}{rcl}\n\text{yaxs} & = "i",\n\text{font.mainloop} & = 1,\n\text{cex} & = .7,\n\end{array}cex.mainloop = 1.2)# Ergebnisraumdefintion<br>x\_min = 0<br>x\_max = 3# x_i Minimum
x_{\text{max}} = 3 # x_{\text{min}} = 1 + x_{\text{min}} = 3 # x_{\text{min}} = 1 + x_{\text{min}} = 3 # x_{\text{min}} = 1 + x_{\text{min}} = 3 # x_{\text{min}} = 1 + x_{\text{min}} = 3 + x_{\text{min}} = 1 + x_{\text{min}} = 3 + x_{\text{min}} = 1 + x_{\text{min}} = 1 + x_{\text{min}} = 1 + x_{\text{min}} = 1x_1 = seq(x_min, x_max, length.out = x_res) # x_1 aum<br>x_2 = seq(x_min, x_max, length.out = x_res) # x_2 Raum<br>x = \text{seq}(x_m \text{sin}, x_m \text{tan}) = x_m \text{tan} = x_m \text{tan} = x_m \text{tan} = x_m \text{tan} = x_m \text{tan} = x_m \text{tan} = x_m \text{# Parameterdefinition
 mu = c(1,2) # \mu \in \mathbb{R}^2<br>Sigma = matrix(c(0.10, 0.08,
                           0.08, 0.15),
                         nrow = 2,<br>byrow = TRUE)
                                                                                                                                 \# \Sigma in \mathbb{R}^{2 \times 2}# Visualisierung gemeinsame Verteilung
p = matrix( # Matrixkonversion des von
                         {\tt dmvnorm}(as.\mathtt{matrix(X)},\mathtt{mu},\mathtt{Sigma}) , {\tt muvnorm}(s) ausgegebenen Vektors
                         nrow = x res)
contour(
x_1,
x_2,
p,<br>xlim
               = c(x\_min, x\_max),ylim = c(x\_min,x\_max),<br>xlab = T eX("$v$").
              = TeX("$y$"),<br>= TeX("$z$"),
 ylab = TeX("$z$"),
main = TeX("$N(x;\\mu,\\Sigma)$"),
nlevels = 10)
# Visualisierung Marginalverteilungen
 p_marg = list(dnorm(x_1, mu[1],Sigma[1,1]), dnorm(x_1, mu[2],Sigma[2,2]))<br>1_marg = c(TeX("$y$"), TeX("$z$"))<br>L_marg = c(TeX("$N(y;\\mu_\\upsilon,\\Sigma_{\\upsilon\\upsilon})$"), TeX("$N(z; \\mu_\\zeta,\\Sigma_{\\zeta\\zet
 i = 1
for(i in 1:length(p_marg)){
  plot(
   x_1,
   p_{\text{marg}}[i]],
    type = "<mark>l",</mark><br>xlab = l_marg[[i]],
    ylim = c(0,5),
ylab = "",
```
<span id="page-4-0"></span>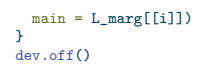

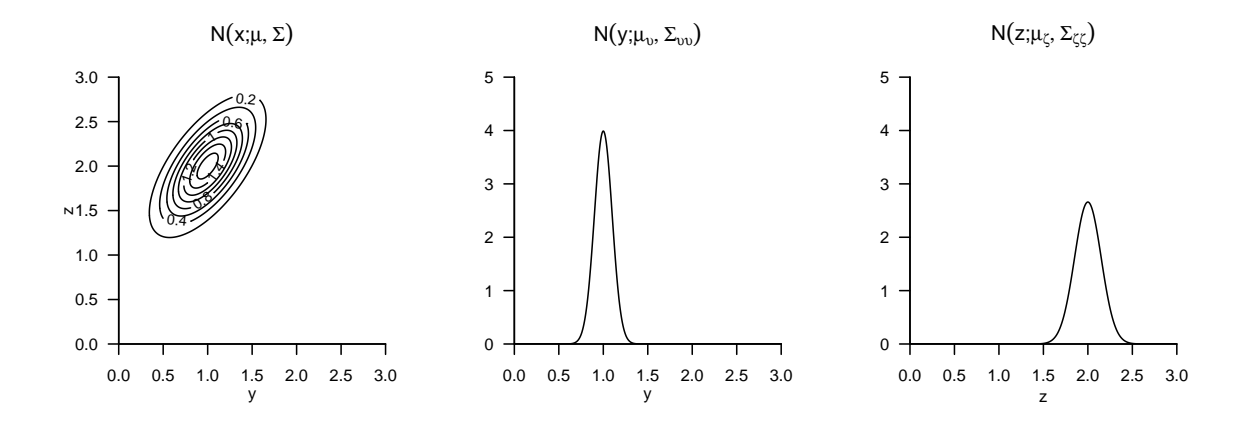

**Abbildung 3.** Marginale WDFen bivariater Normalverteilungen

#### **Gemeinsame Normalverteilungen**

Um uns das Theorem zu gemeinsamen Normalverteilungen zu verdeutlichen, studieren wir folgenden **R** Code, der Abbildung [4](#page-6-0) erzeugt.

```
# Abbildungsparameter
library(mvtnorm)
library(latex2exp)
pdf(<br>file
                         = "./3_Abbildungen_S/mv_3_gemeinsame_mvnorm.pdf",<br>= 8,
width = 8,<br>height = 4)
height
par(<br>family
family = "sans",<br>mfcol = c(1,3),
  mfcol = c(1,3),<br>
pty = "s",<br>
bty = "l",
\begin{array}{ccc} 1 \text{wd} & = & 1, \\ 1 \text{as} & = & 1. \end{array}= 1,mgp = c(2,1,0),<br>xaxs = "i",
  xaxs = "i",
yaxs = "i",
font.main = 1,<br>cex = .7
  cex = .7,<br>cex.main = 1.2)
# Ergebnisraum<br>definition x_{min} = -1<br>x_{max} = 4<br>x_{res} = 1e3x_min = -1 # x_i Minimum
                                                                                                                x_max = 4 # x_i Maximum
                                                                                                                \begin{array}{l} \text{\# x\_i} \ \text{Auflösung} \\ \text{\# x\_1} \ \text{Raum} \\ \text{\# x\_2} \ \text{Raum} \end{array}x = seq(x_min, x_max, length.out = x_res) # x_1 Raum<br>y = seq(x_min, x_max, length.out = x_res) # x_2 Raum<br>xy = expand.grid(x,y) # X = (x_1,x_2)^T Raum
```

```
# Parameterdefinition<br>mu_x = 1<br>Sigma_xx = 0.2
                                                                \# \mu \in \mathbb{R}\# \Sigma_x x in \mathbb{R}<br># A
 A = 1 # A<br>b = 1 # b
\texttt{Sigma_yy = 0.1} \hspace{1.5cm} \text{\# } \texttt{\%igma_yy}mu_xy = c(mu_x, A*mu_x + b)
Sigma_xy = matrix(c(Sigma_xx , Sigma_xx*t(A),
A*Sigma_xx, Sigma_yy + A*Sigma_xx*t(A)),
                        nrow = 2,
byrow = TRUE)
# Visualisierung marginale Verteilung
plot(
\bar{x},
dnorm(x, mu_x, sqrt(Sigma_xx)),
 type = "l",
xlab = TeX("$x$"),
ylim = c(0,2),
 ylab = "",<br>main = TeX("$p(x) = N(x;\\mu_\\xi,\\Sigma_{\\xi\\xi})$"))
# Visualisierung bedingte Verteilung
plot(
 y,
dnorm(y, A*1 + b, sqrt(Sigma_yy)),
 type = "l",
xlab = TeX("$y$"),
 ylim = c(0,2),
ylab = "",
 main = TeX("$p(y|x) = N(y; Ax + b, \\Sigma_{\\upsilon\\upsilon})$"))
text(0,1.75, TeX("$x = 1$"), cex = 1.2)
 # Visualisierung gemeinsame Verteilung
p_xy = matrix( # Matrixkonversion des von
                   dmvnorm(as.matrix(xy), mu_xy, Sigma_xy), # dmvnorm() ausgegebenen Vektors
                   nrow = x\_rescontour(
x,
y,
p_{xy},<br>xlim
xlim = c(x_min,x_max),<br>ylim = c(x_min,x_max),
ylim = c(x_min, x_max),<br>xlab = TeX("$x$"),
 xlab = TeX("$x$"),
ylab = TeX("$y$"),
 main = TeX("\mathcal{N}(x,y)") = N((x,y)~T; \\mu_{\\xi,\\upsilon},\\Sigma_{\\xi,\\upsilon})$"),
 nlevels = 5)
dev.off()
```
### **Bedingte Normalverteilungen**

Um uns das Theorem zu bedingten Normalverteilungen zu verdeutlichen, studieren wir folgenden **R** Code, der Abbildung [5](#page-7-0) erzeugt.

```
# Abbildungsparameter
library(mvtnorm)
library(latex2exp)
pdf(
file = "./3_Abbildungen_S/mv_3_bedingte_mvnorm.pdf",<br>width = 8.
width = 8,<br>height = 4)
                 = 4)par(<br>family
family = "sans",<br>mfcol = c(1,3),
mfcol = c(1,3),<br>pty = "s",
 pty = "s",
bty = "l",
\begin{array}{ccc} 1 \text{wd} & = 1, \\ \text{las} & = 1. \end{array}\begin{array}{lll} \text{las} & = & 1, \\ \text{mgp} & = & c(2,1,0), \end{array}xaxs = "i",<br>yaxs = "i",
                   \equiv "i",
font.main = 1,
```
<span id="page-6-0"></span>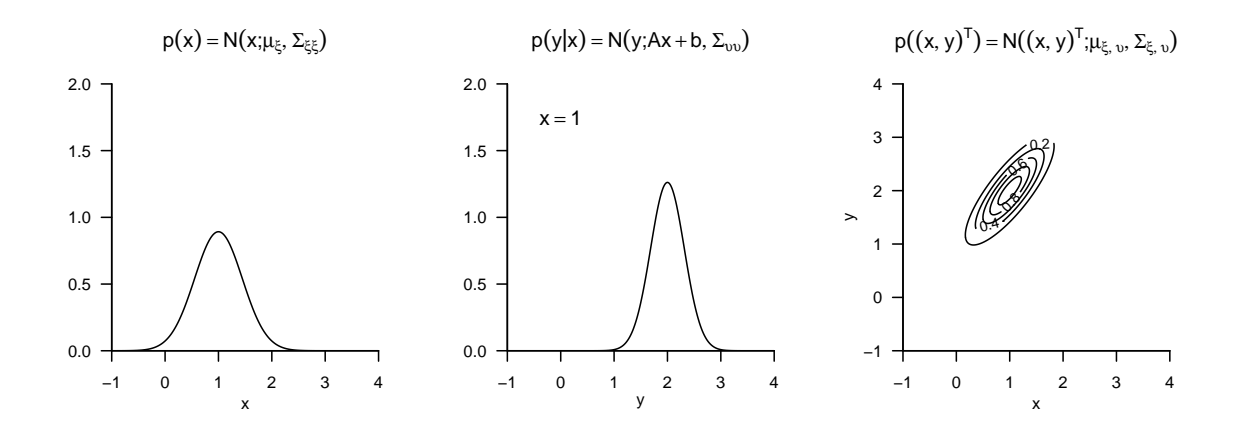

**Abbildung 4.** Gemeinsame WDFen univariater Normalverteilungen

```
cex = .7,<br>cex.main = 1.2)
cex.main# Ergebnisraum<br>defintion x\_min = 0<br>x\_max = 4# x_i Minimum
x_{\text{max}} = 4 x_{\text{max}} = 1e3 x_{\text{max}} = 1e3 x_{\text{max}} = 1e3 x_{\text{max}} = 1e3 x_{\text{max}} = 1e3 x_{\text{max}} = 1e3 x_{\text{max}} = 1e3 x_{\text{max}} = 1e3 x_{\text{max}} = 1e3 x_{\text{max}} = 1e3 x_{\text{max}} = 1e3 x_{\text{max}} = 1e3 x_{\text{max}} = 1e3
                                                                                                            # x_i Auflösung
x = \text{seq}(x\_min, x\_max, length.out = x\_res) # x Raum<br>
y = \text{seq}(x\_min, x\_max, length.out = x\_res) # y Raum
y = seq(x_min, x_max, length.out = x_res) # y Raum # y Raum = expand.grid(x,y) = \{x, y\} + (x,y)^T Raum
         = \text{expand}.\text{grid}(x,y)# Parameterdefinition<br>mu = c(1,2)\#\ \mu \in \mathbb{R}^2Signa = matrix(c(0.12, 0.09,0.09, 0.12,
                     nrow = 2,<br>byrow = TRUE)
                                                                                                           # \Sigma in \mathbb{R}^{2 \times 2}
 # Visualisierung gemeinsame Verteilung
p = matrix( # Matrixkonversion des von
                     dmvnorm(as.matrix(X), mu, Sigma), <br>dmvnorm(as.matrix(X), mu, Sigma), \# dmvnorm() ausgegebenen Vektors
                     nrow = x_{res})contour(
x,
y,
p,<br>xlim
xlim = c(x_min,x_max),<br>ylim = c(x_min,x_max),
ylim = c(x_min, x_max),<br>xlab = TeX("$x$"),
 xlab = TeX("$x$"),
ylab = TeX("$y$"),
main = TeX("p(x,y) = N((x,y)^\T; \\mu_{\\xi,\\upsilon},\\Sigma_{\\xi,\\upsilon})$"),
nlevels = 8)
abline(1.5,0)
abline(2.5,0)
 text(3.5,1, TeX("$y = 1.5$"))
text(3.5,3, TeX("$y = 2.5$"))
# Visualsierung bedingter Verteilung
plot(
 x,
dnorm(x, mu[1] + Sigma[1,2]*(1/Sigma[2,2])*(1.5 - mu[2]),sqrt(Sigma[1,1] - Sigma[1,2]*(1/Sigma[2,2]*Sigma[2,1]))),
```

```
type = "l",<br>xlim = c(x_min,x_max),<br>ylim = c(0,2),<br>xlab = TeX("$x$"),<br>main = TeX("$p(x|y) = N(x; \\mu_{\\xi|\\upsilon},\\Sigma_{\\xi|\\upsilon})$"))<br>text(3.5,1.8, TeX("$y = 1.5$"))
# Visualsierung bedingter Verteilung
plot(<br>x,
 x,<br>
dnorm(x, mu[1]+ Sigma[1,2]*(1/Sigma[2,2])*(2.5 - mu[2]),sqrt(Sigma[1,1] - Sigma[1,2]*(1/Sigma[2,2]*Sigma[2,1]))),<br>
type = "1",<br>
xlim = c(x_min,x_max),<br>
ylim = c(0,2),<br>
xlab = TeX("$v$"),<br>
xlab = TeX("$v$"),<br>
ylab = "",
```
<span id="page-7-0"></span>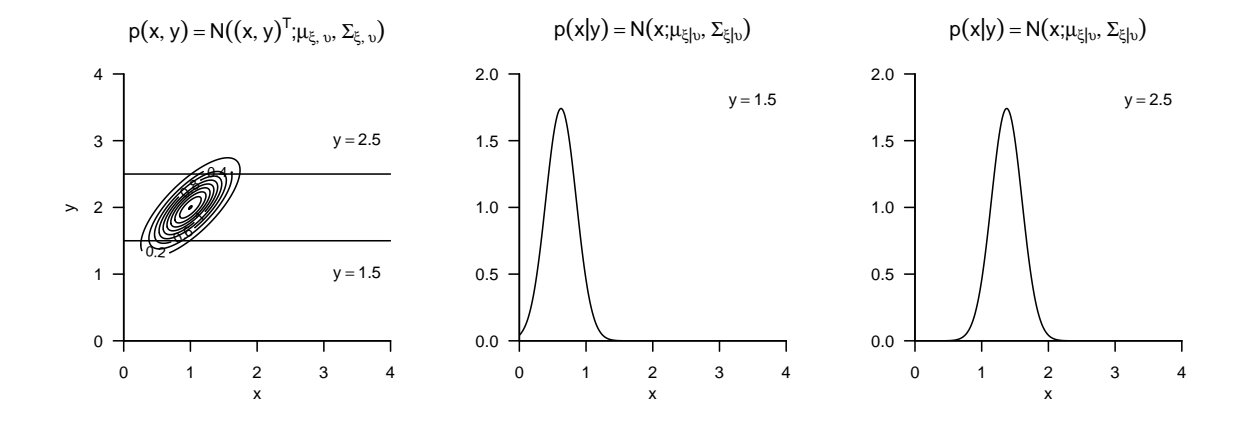

**Abbildung 5.** Bedingte WDFen bivariater Normalverteilungen